## **4 Describing relationships between variables**

This chapter provides methods that address a more involved problem of describing relationships between variables and require more computation. We start with relationships between two variables and move on to more.

### **4.1 Fitting a line by least squares**

Goal: Notice a relationship betrum 2 quantitative veriables.

We would like to use an equation to describe how a dependent (response) variable, *y*, changes in response to a change in one or more independent (experimental) variable(s), *x*.

#### **4.1.1 Line review**

Recall a linear equation of the form  $y = mx + b$ 

In statistics, we use the notation  $y = \beta_0 + \beta_1 x + \epsilon$  where we assume  $\beta_0$  and  $\beta_1$  are unknown

parameters and  $\epsilon$  is some error. Bo: true interept

 $2:1100$ 

The goal is to find estimates  $b_0$  and  $b_1$  for the parameters. (somethies  $\hat{\beta}_0$  and  $\hat{\beta}_1$ )<br> $\int_{b_0}$ : estimated interept  $b_1$ : estimated slope.

**Example 4.1** (Plastic hardness)**.** Eight batches of plastic are made. From each batch one test item is molded and its hardness, *y*, is measured at time *x*. The following are the 8 measurements and times:

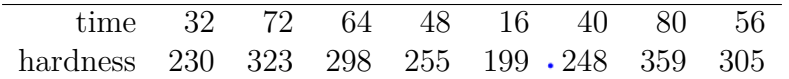

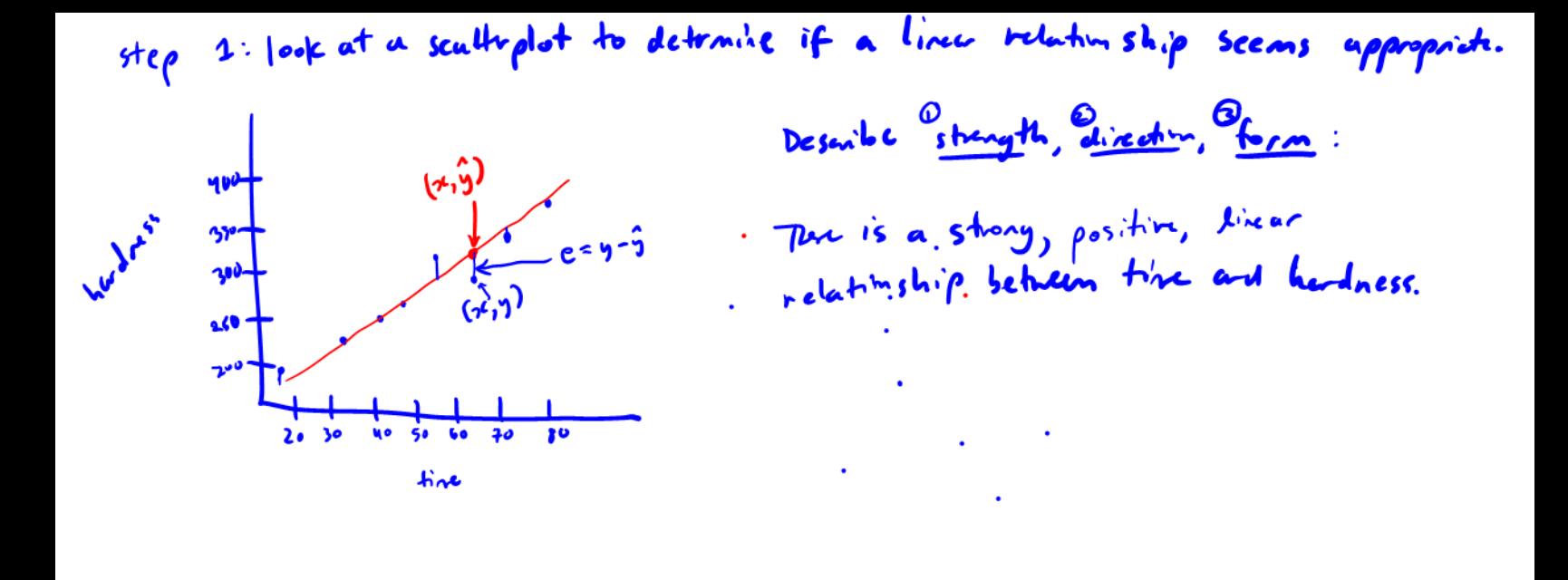

How do we find an equation for the line that best fits the data?<br>A straight line will not pass through every data point, so when we obsurd data (y)

The filled equation is  $\hat{y} = b_0 + b_1 \infty$ 

**Definition 4.1.** A *residual* is the vertical distance between the actual data point and a fitted line,  $e = y - \hat{y}$ .

We choose the line that has the smallest residuals.

The *principle of least squares* provides a method of choosing a "best" line to describe the data.

**Definition 4.2.** To apply the *principle of least squares* in the fitting of an equation for *y* to an *n*-point data set, values of the equation parameters are chosen to minimize

$$
\sum_{i=1}^n (y_i - \hat{y}_i)^2
$$

where  $y_1, y_2, \ldots, y_n$  are the observed responses and  $\hat{y}_1, \hat{y}_2, \ldots, \hat{y}_n$  are corresponding responses predicted or fitted by the equation.

We want to choose  $b_0$  and  $b_1$  to minimize

$$
\sum_{i=1}^{n} (y_i - \hat{y}_i)^2 = \sum_{i=1}^{n} (y_i - b_0 - b_1 x_i)^2
$$

Solving for  $b_0$  and  $b_1$ , we get

$$
b_0 = \overline{y} - b_1 \overline{x}
$$
  

$$
b_1 = \frac{\sum (x_i - \overline{x})(y_i - \overline{x})}{\sum (x_i - \overline{x})^2} = \frac{\sum x_i y_i - \frac{1}{n} \sum x_i \sum y_i}{\sum x_i^2 - \frac{1}{n} (\sum x_i)^2}
$$

**Example 4.2** (Plastic hardness, cont'd)**.** Compute the least squares line for the data in Example 4.1.

| $\mathcal{T}$ | Y   | xy    | $x^2$ | $y^2$  |
|---------------|-----|-------|-------|--------|
| 32            | 230 | 7360  | 1024  | 52900  |
| 72            | 323 | 23256 | 5184  | 104329 |
| 64            | 298 | 19072 | 4096  | 88804  |
| 48            | 255 | 12240 | 2304  | 65025  |
| 16            | 199 | 3184  | 256   | 39601  |
| 40            | 248 | 9920  | 1600  | 61504  |
| 80            | 359 | 28720 | 6400  | 128881 |
| 56            | 305 | 17080 | 3136  | 93025  |
|               |     |       |       |        |

### **4.1.2 Interpreting slope and intercept**

- Slope:
- Intercept

Interpreting the intercept is nonsense when

**Example 4.3** (Plastic hardness, cont'd)**.** Interpret the coefficients in the plastic hardness example. Is the interpretation of the intercept reasonable?

When making predictions, don't *extrapolate*.

**Definition 4.3.** *Extrapolation* is when a value of x beyond the range of our actual observations is used to find a predicted value for *y*. We don't know the behavior of the line beyond our collected data.

**Definition 4.4.** *Interpolation* is when a value of *x* within the range of our observations is used to find a predicted value for *y*.

### **4.1.3 Correlation**

Visually we can assess if a fitted line does a good job of fitting the data using a scatterplot. However, it is also helpful to have methods of quantifying the quality of that fit.

**Definition 4.5.** *Correlation* gives the strength and direction of the linear relationship between two variables.

**Definition 4.6.** The *sample correlation* between *x* and *y* in a sample of *n* data points  $(x_i, y_i)$ is

$$
r = \frac{\sum (x_i - \overline{x})(y_i - \overline{y})}{\sqrt{\sum (x_i - \overline{x})^2 \sum (y_i - \overline{y})^2}} = \frac{\sum x_i y_i - \frac{1}{n} \sum x_i \sum y_i}{\sqrt{\sum x_i^2 - \frac{1}{n} (\sum x_i)^2} \sqrt{\sum y_i^2 - \frac{1}{n} (\sum y_i)^2}}
$$

Properties of the sample correlation:

- $-1 \le r \le 1$
- $r = -1$  or  $r = 1$  if all points lie exactly on the fitted line
- The closer *r* is to 0, the weaker the linear relationship; the closer it is to 1 or  $-1$ , the stronger the linear relationship.
- Negative *r* indications negative linear relationship; Positive *r* indications positive linear relationship
- Interpretation always need 3 things
	- 1. Strength (strong, moderate, weak)
	- 2. Direction (positive or negative)
	- 3. Form (linear relationship or no linear relationship)

Note:

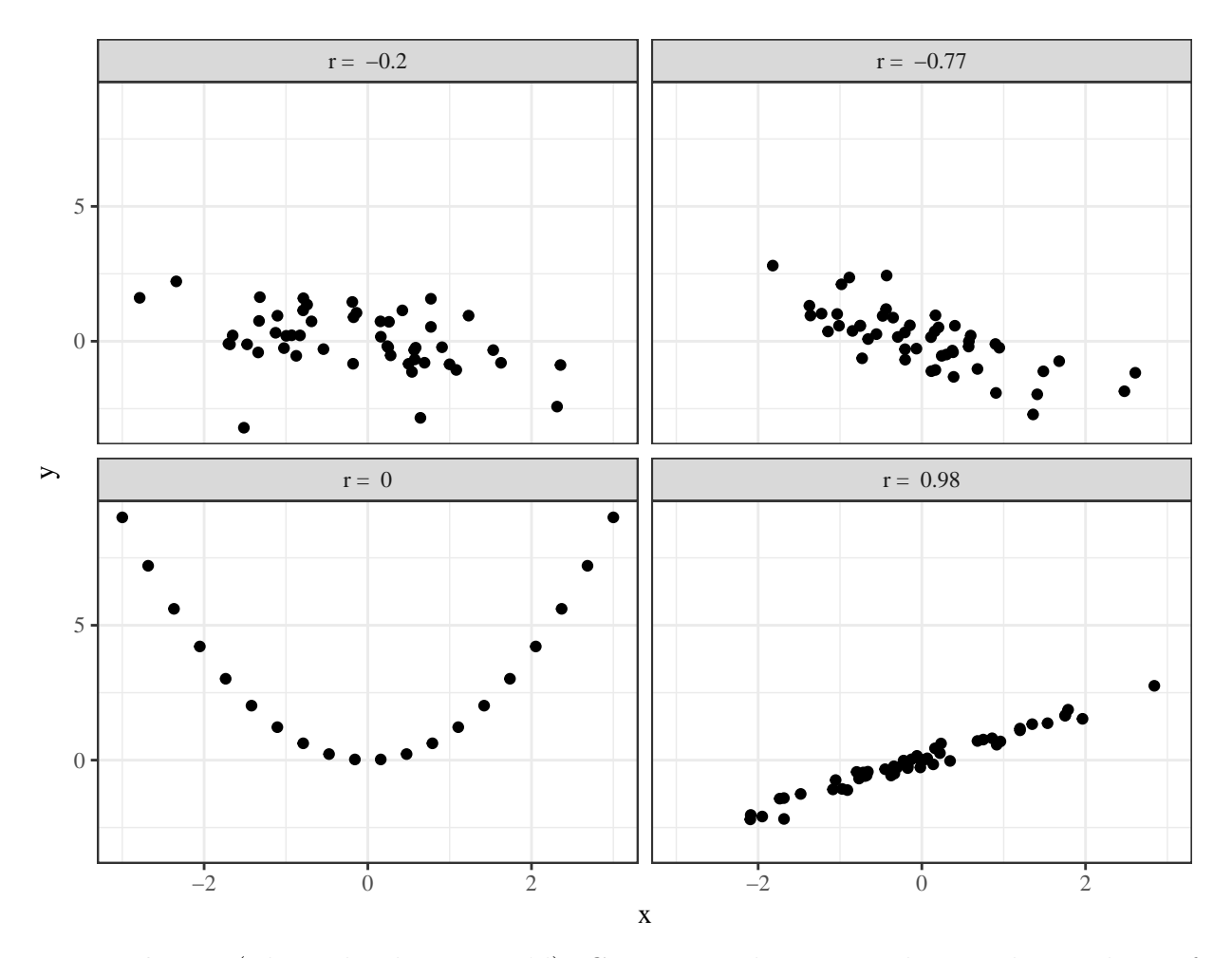

**Example 4.4** (Plastic hardness, cont'd)**.** Compute and interpret the sample correlation for the plastic hardness example. Recall,

$$
\sum x = 408, \sum y = 2217, \sum xy = 120832, \sum x^2 = 24000, \sum y^2 = 634069
$$

### **4.1.4 Assessing models**

When modeling, it's important to assess the (1) **validity** and (2) **usefulness** of your model. To assess the validity of the model, we will look to the residuals. If the fitted equation is the good one, the residuals will be:

1.

- 2.
- 3.

To check if these three things hold, we will use two plotting methods.

**Definition 4.7.** A *residual plot* is a plot of the residuals,  $e = y - \hat{y}$  vs. *x* (or  $\hat{y}$  in the case of multiple regression, Section 4.2).

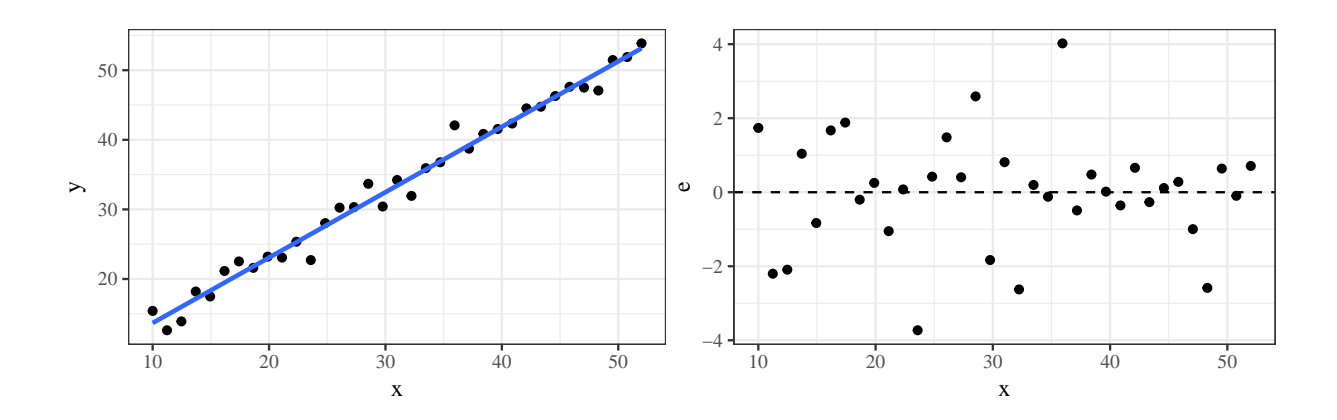

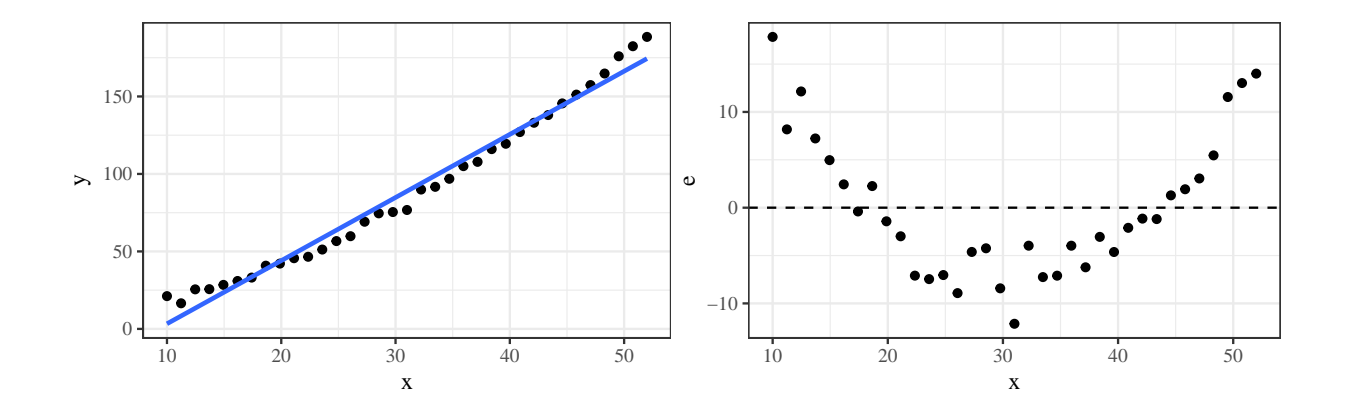

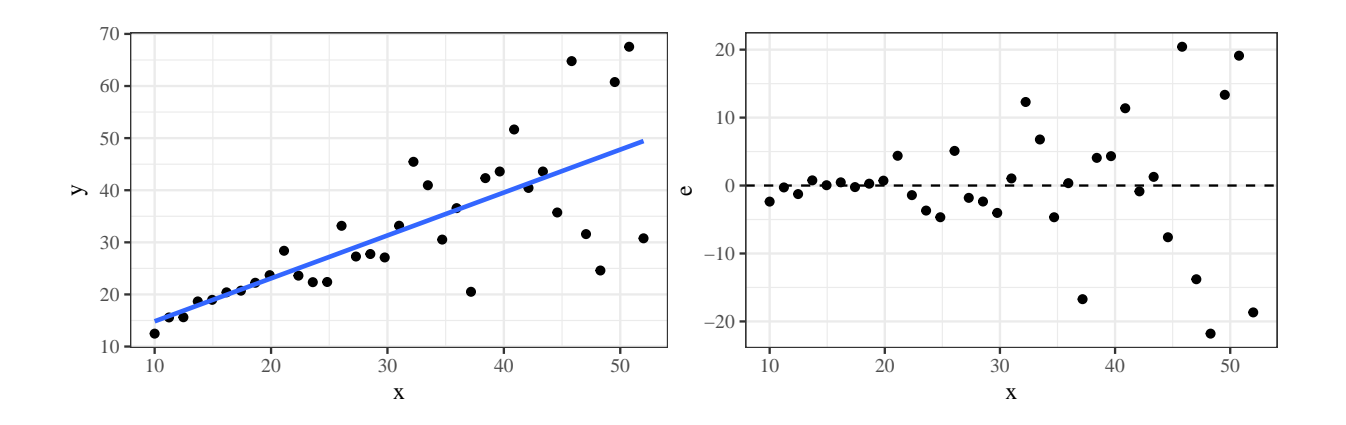

To check if residuals have a Normal distribution,

To assess the usefulness of the model, we use  $R^2$ , the *coefficient of determination*.

Definition 4.8. The *coefficient of determination*,  $R^2$ , is the proportion of variation in the response that is explained by the model.

Total amount of variation in the response

$$
Var(y) =
$$

Sum of squares breakdown:

Properties of  $R^2$ :

- $R^2$  is used to assess the fit of other types of relationships as well (not just linear).
- Interpretation fraction of raw variation in *y* accounted for by the fitted equation.
- $0 \leq R^2 \leq 1$
- The closer  $R^2$  is to 1, the better the model.
- For SLR,  $R^2 = (r)^2$

**Example 4.5** (Plastic hardness, contd). Compute and interpret  $R^2$  for the example of the relationship between plastic hardness and time.

### **4.1.5 Precautions**

Precautions about Simple Linear Regression (SLR)

- *r* only measures linear relationships
- $R^2$  and  $r$  can be drastically affected by a few unusual data points.

#### **4.1.6 Using a computer**

You can use JMP (or R) to fit a linear model. See BlackBoard for videos on fitting a model using JMP.

## **4.2 Fitting curves and surfaces by least squares**

The basic ideas in Section 4.1 can be generalized to produce a powerful tool: **multiple linear regression**.

### **4.2.1 Polynomial regression**

In the previous section, a straight line did a reasonable job of describing the relationship between time and plastic hardness. But what to do when there is not a linear relationship between variables?

**Example 4.6** (Cylinders, pg. 132)**.** B. Roth studied the compressive strength of concrete-like fly ash cylinders. These were made using various amounts of ammonium phosphate as an additive.

| ammonium.phosphate | strength | ammonium.phosphate | strength |
|--------------------|----------|--------------------|----------|
| U                  | 1221     | 3                  | 1609     |
| 0                  | 1207     | 3                  | 1627     |
| 0                  | 1187     | 3                  | 1642     |
|                    | 1555     | 4                  | 1451     |
|                    | 1562     | 4                  | 1472     |
|                    | 1575     | 4                  | 1465     |
| $\overline{2}$     | 1827     | 5                  | 1321     |
| $\overline{2}$     | 1839     | 5                  | 1289     |
| 2                  | 1802     | 5                  | 1292     |

Table 1: Additive concentrations and compressive strengths for fly ash cylinders.

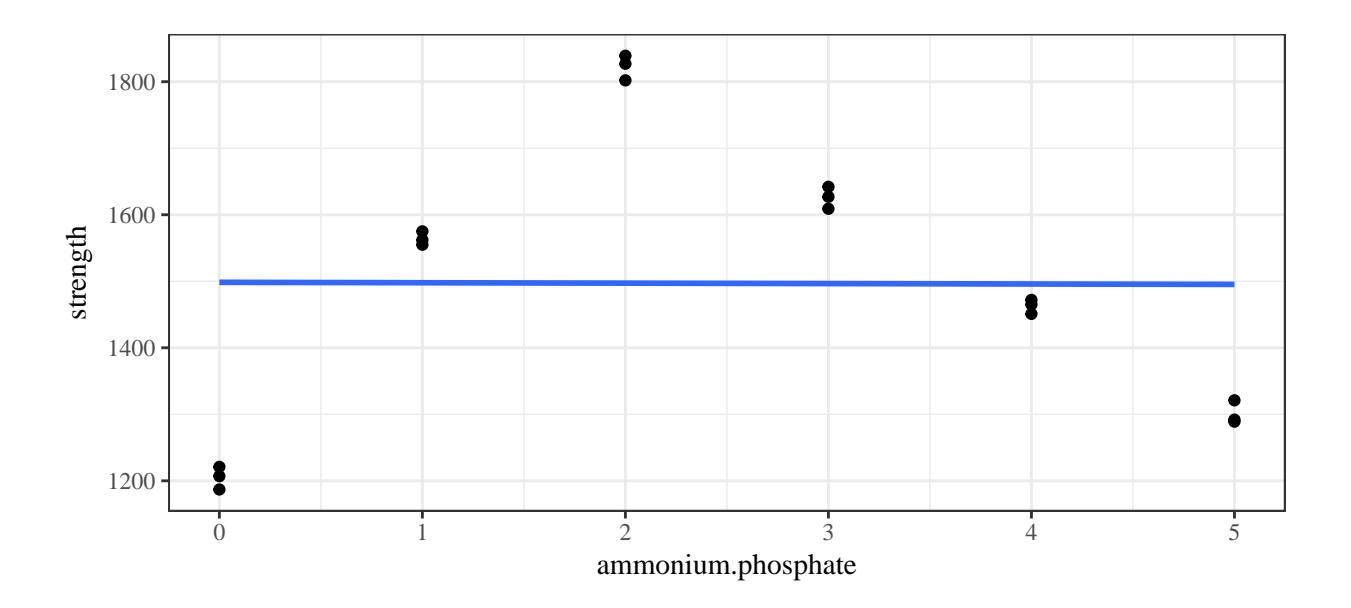

Figure 1: Scatterplot of compressive strength of concrete-like fly ash cylinders for various amounts of ammonium phosphate as an additive with a fitted line.

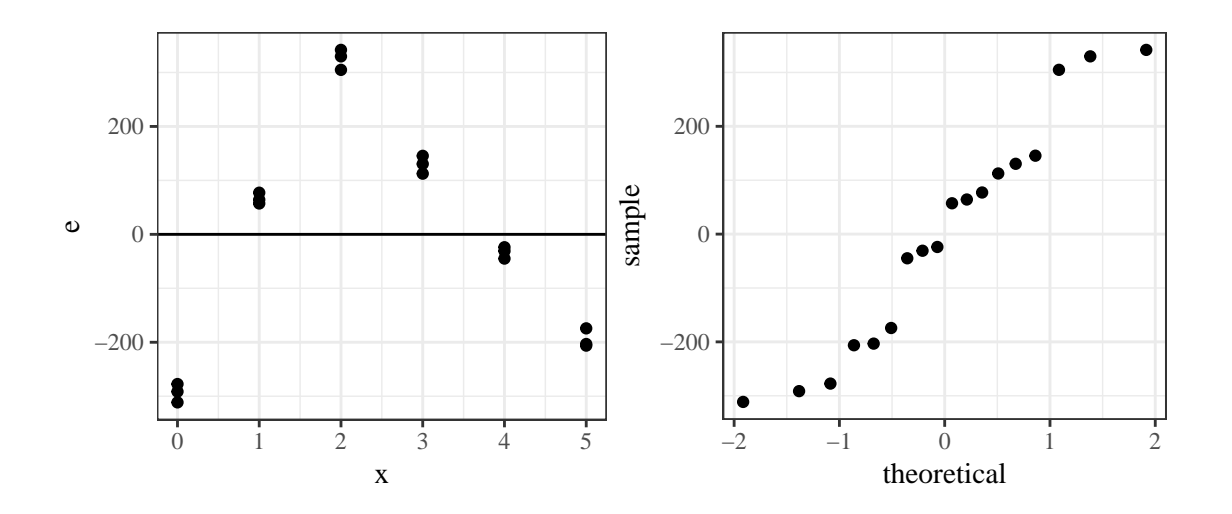

Figure 2: Residual plots for linear fit of cylinder compressive strength on amounts of ammonium phosphate.

A natural generalization of the linear equation

$$
y \approx \beta_0 + \beta_1 x
$$

is the **polynomial equation**

$$
y \approx \beta_0 + \beta_1 x + \beta_2 x^2 + \dots + \beta_{p-1} x^{p-1}.
$$

The *p* coefficients are again estimated using the *principle of least squares*, where the function

$$
S(b_0, \ldots, b_{p-1}) = \sum_{i=1}^n (y_i - \hat{y})^2 = \sum_{i=1}^n (y_i - \beta_0 - \beta_1 x_i - \cdots - \beta_{p-1} x_i^{p-1})^2
$$

must be minimized to find the estimates  $b_0, \ldots, b_{p-1}$ .

**Example 4.7** (Cylinders, cont'd)**.** The linear fit for the relationship between ammonium phosphate and compressive strength of cylinders was not great  $(R^2 = 2.8147436 \times 10^{-5})$ . We can fit a quadratic model.

```
Call:
lm(formula = strength ~amp; ammonium.phosphate + I(ammonium.phosphate^2),data = cylinders)
Residuals:
   Min 1Q Median 3Q Max
-95.983 -70.193 -7.895 51.548 137.419
Coefficients:
                      Estimate Std. Error t value Pr(>|t|)
(Intercept) 1242.893 42.982 28.917 1.43e-14 ***
ammonium.phosphate 382.665 40.430 9.465 1.03e-07 ***
I(ammonium.phosphate^2) -76.661 7.762 -9.877 5.88e-08 ***
---
Signif. codes: 0 '***' 0.001 '**' 0.01 '*' 0.05 '.' 0.1 ' ' 1
Residual standard error: 82.14 on 15 degrees of freedom
Multiple R-squared: 0.8667, Adjusted R-squared: 0.849
F-statistic: 48.78 on 2 and 15 DF, p-value: 2.725e-07
```
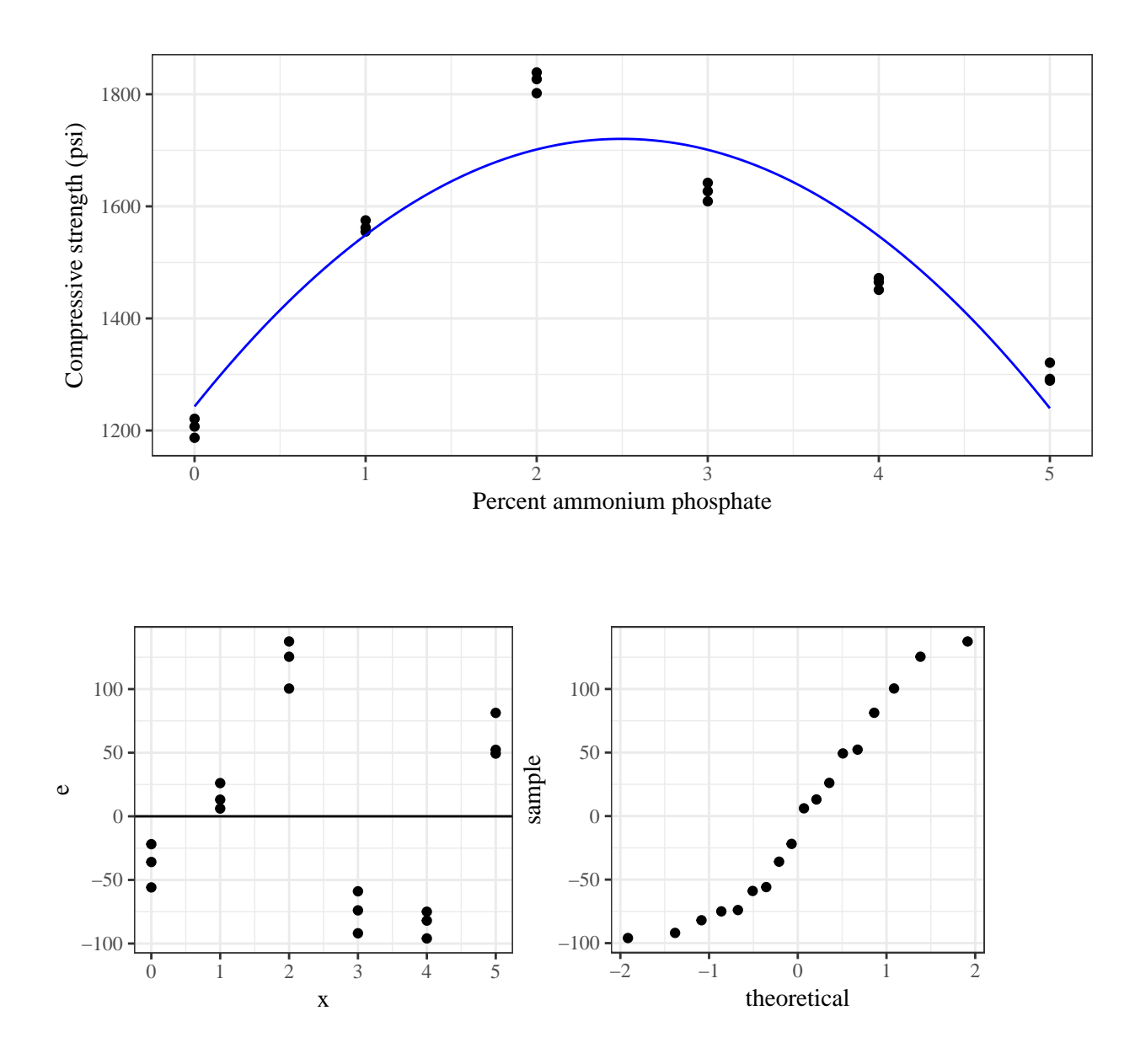

**Example 4.8** (Cylinders, cont'd)**.** How about a cubic model.

# Call:  $lm(formula = strength ~amp; ammonium.phosphate + I(ammonium.phosphate^2) +$ I(ammonium.phosphate^3), data = cylinders)

Residuals:

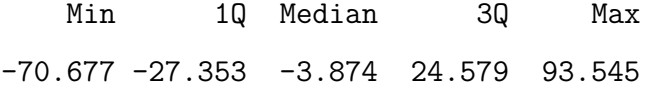

Coefficients:

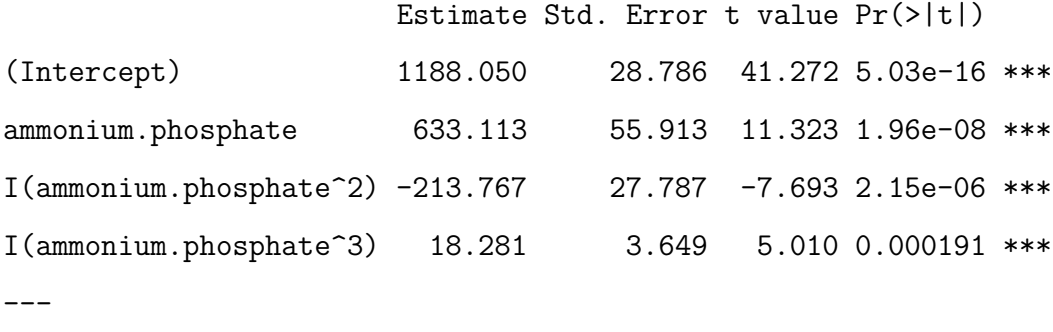

Signif. codes: 0 '\*\*\*' 0.001 '\*\*' 0.01 '\*' 0.05 '.' 0.1 ' ' 1

Residual standard error: 50.88 on 14 degrees of freedom Multiple R-squared: 0.9523, Adjusted R-squared: 0.9421 F-statistic: 93.13 on 3 and 14 DF, p-value: 1.733e-09

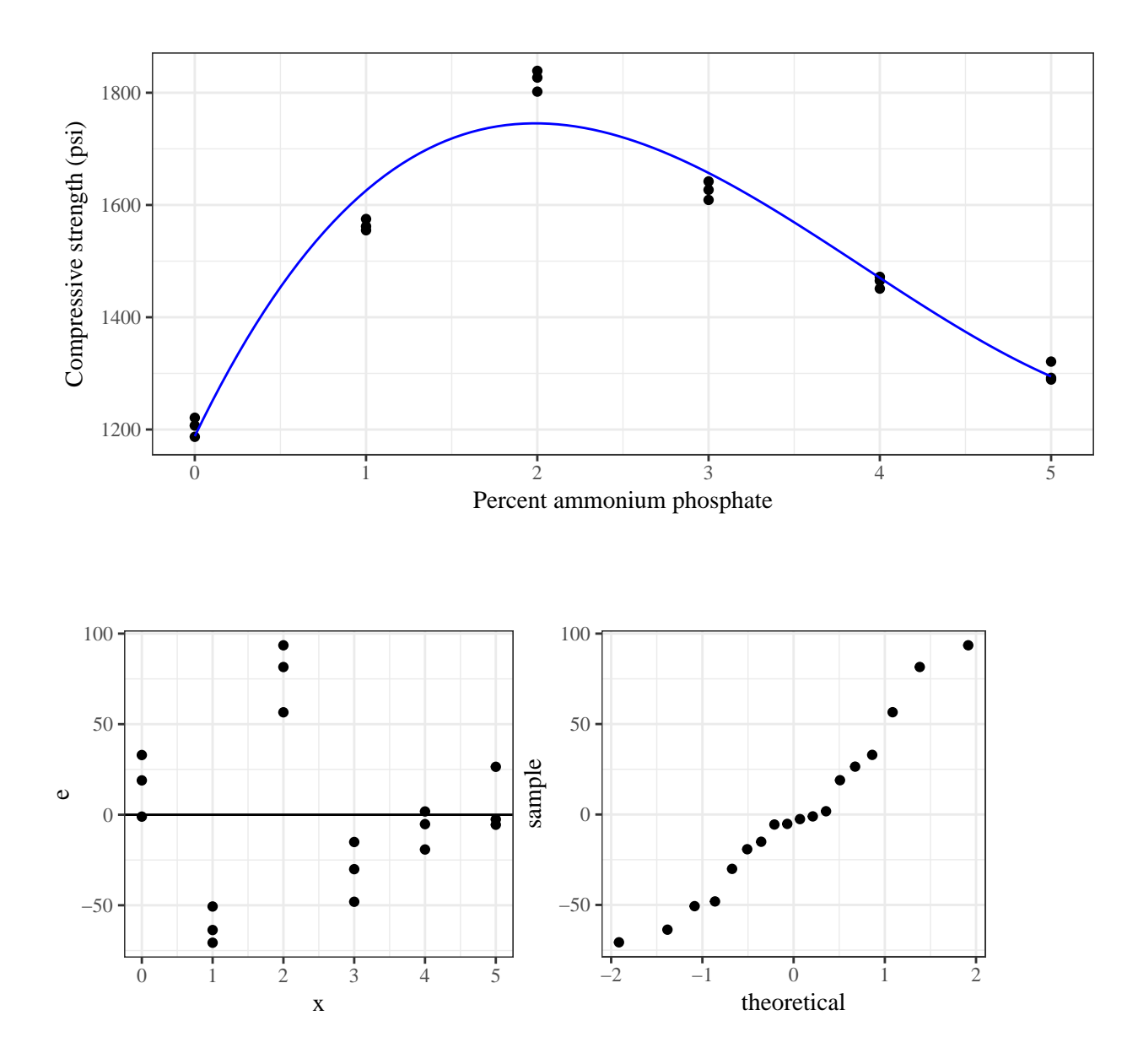

### **4.2.2 Multiple regression (surface fitting)**

The next generalization from fitting a line or a polynomial curve is to use the same methods to summarize the effects of several different quantitative variables  $x_1, \ldots, x_{p-1}$  on a response *y*.

$$
y \approx \beta_0 + \beta_1 x_1 + \cdots \beta_{p-1} x_{p-1}
$$

Where we estimate  $\beta_0, \ldots, \beta_{p-1}$  using the *least squares principle*. The function

$$
S(b_0, \ldots, b_{p-1}) = \sum_{i=1}^n (y_i - \hat{y})^2 = \sum_{i=1}^n (y_i - \beta_0 - \beta_1 x_{1,i} - \cdots - \beta_{p-1} x_{p-1,i})^2
$$

must be minimized to find the estimates  $b_0, \ldots, b_{p-1}$ .

**Example 4.9** (New York rivers)**.** Nitrogen content is a measure of river pollution. We have data from 20 New York state rivers concerning their nitrogen content as well as other characteristics. The goal is to find a relationship that explains the variability in nitrogen content for rivers in New York state.

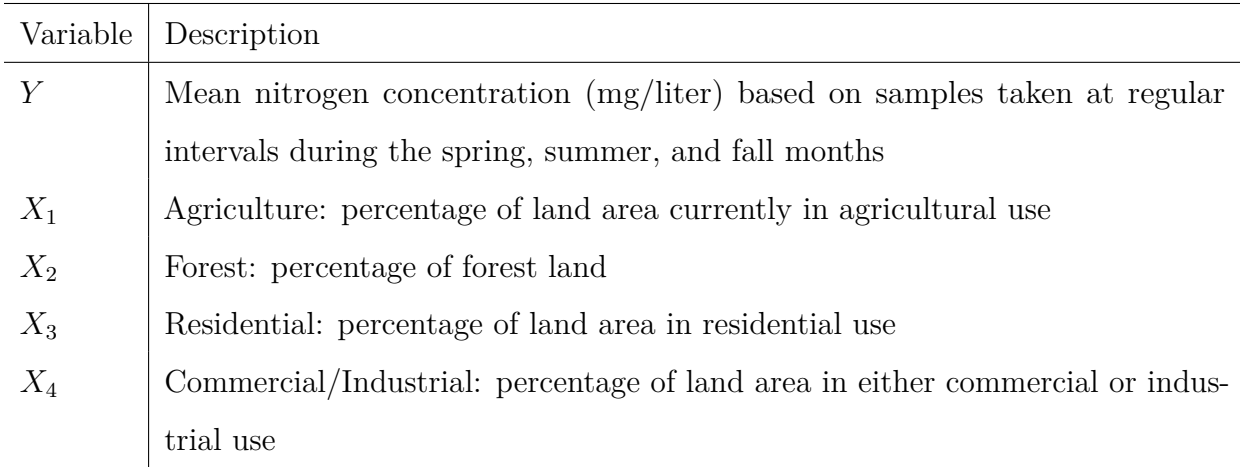

Table 2: Variables present in the New York rivers dataset.

We will fit each of

$$
\hat{y} = b_0 + b_1 x_1
$$
  

$$
\hat{y} = b_0 + b_1 x_1 + b_2 x_2 + b_3 x_3 + b_4 x_4
$$

and evaluate fit quality.

Call:

 $lm(formula = Y ~ x1, data = rivers)$ 

Residuals:

Min 1Q Median 3Q Max -0.5165 -0.2527 -0.1321 0.1325 1.0274

Coefficients:

Estimate Std. Error t value Pr(>|t|) (Intercept) 0.926929 0.154478 6.000 1.13e-05 \*\*\* X1 0.011885 0.006401 1.857 0.0798 .  $---$ Signif. codes: 0 '\*\*\*' 0.001 '\*\*' 0.01 '\*' 0.05 '.' 0.1 ' ' 1

Residual standard error: 0.411 on 18 degrees of freedom Multiple R-squared: 0.1608, Adjusted R-squared: 0.1141 F-statistic: 3.448 on 1 and 18 DF, p-value: 0.07977

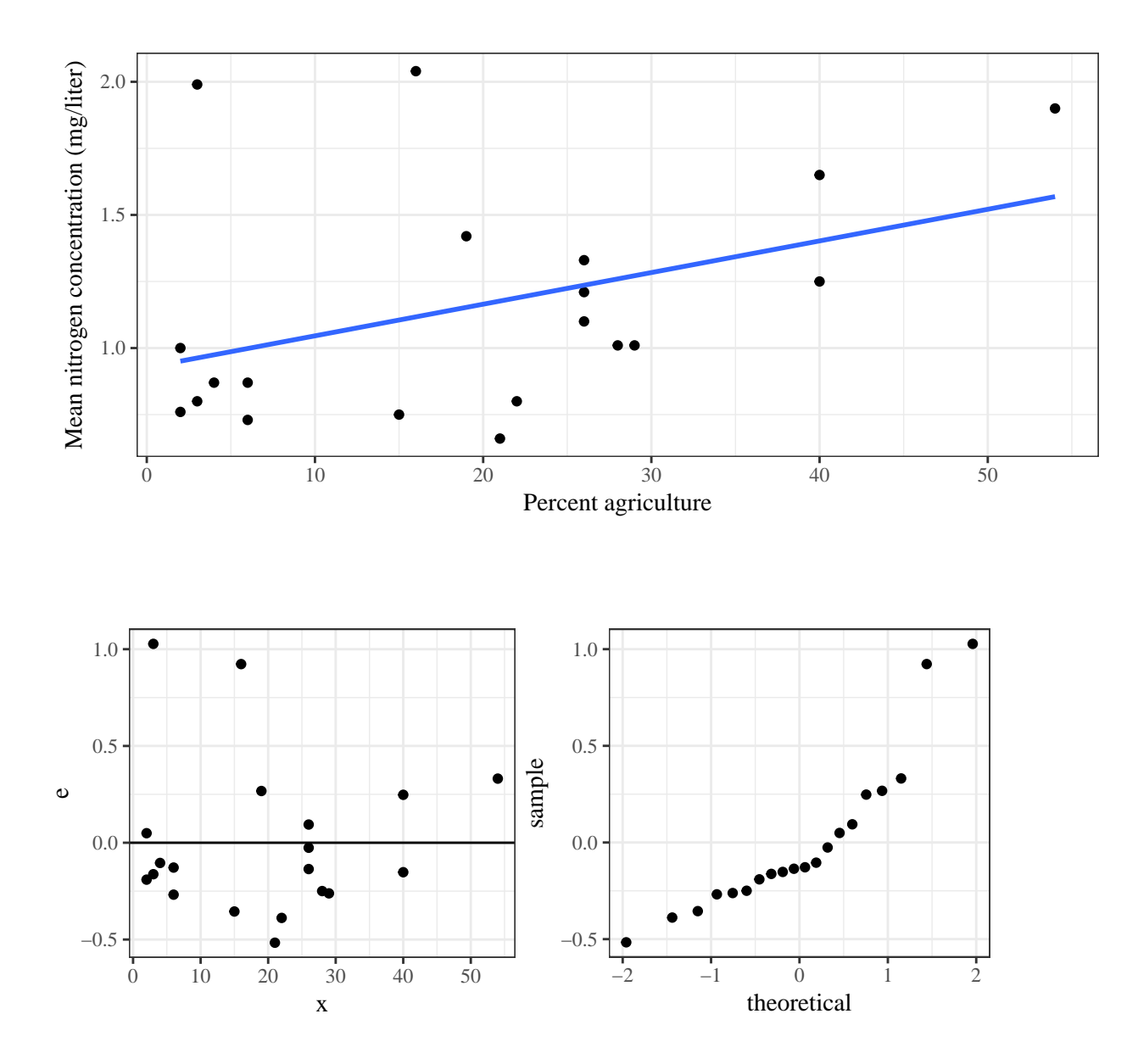

### Call:

 $lm(formula = Y ~ x1 + X2 + X3 + X4, data = rivers)$ 

### Residuals:

Min 1Q Median 3Q Max -0.49404 -0.13180 0.01951 0.08287 0.70480

### Coefficients:

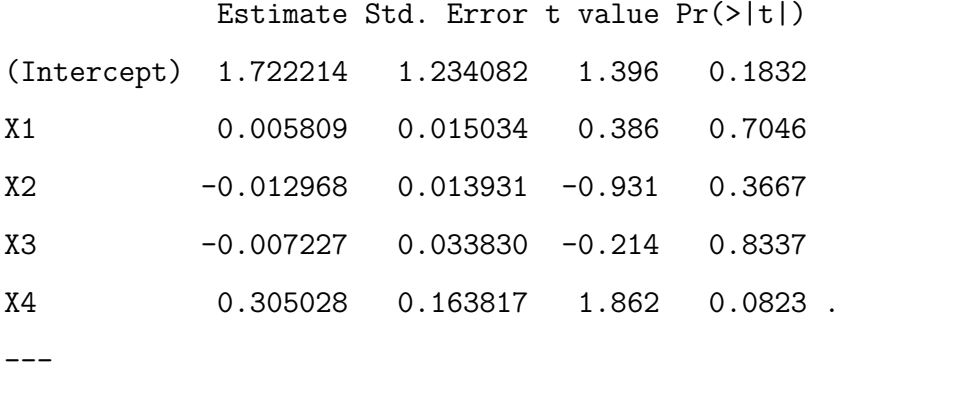

Signif. codes: 0 '\*\*\*' 0.001 '\*\*' 0.01 '\*' 0.05 '.' 0.1 ' ' 1

Residual standard error: 0.2649 on 15 degrees of freedom Multiple R-squared: 0.7094, Adjusted R-squared: 0.6319 F-statistic: 9.154 on 4 and 15 DF, p-value: 0.0005963

23

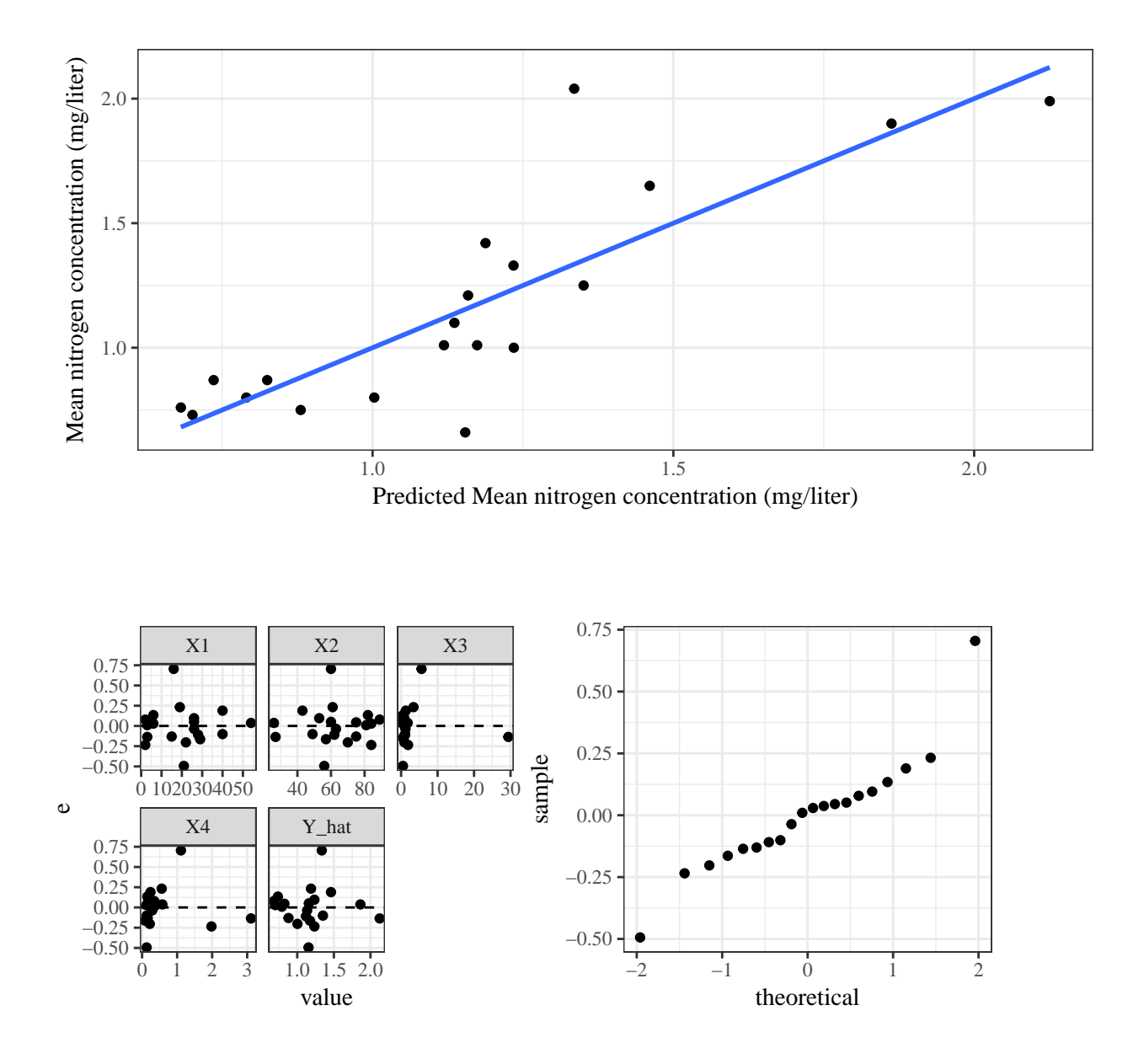

There are some more residual plots we can look at for multiple regression that are helpful:

1. 2. 3. 4. 5. Bonus model:

Call:  $lm(formula = Y ~ x 1 + X2 + X3 + X4 + I(X4^2)$ , data = rivers) Residuals: Min 1Q Median 3Q Max -0.34446 -0.07579 -0.00299 0.10060 0.23920 Coefficients: Estimate Std. Error t value Pr(>|t|)

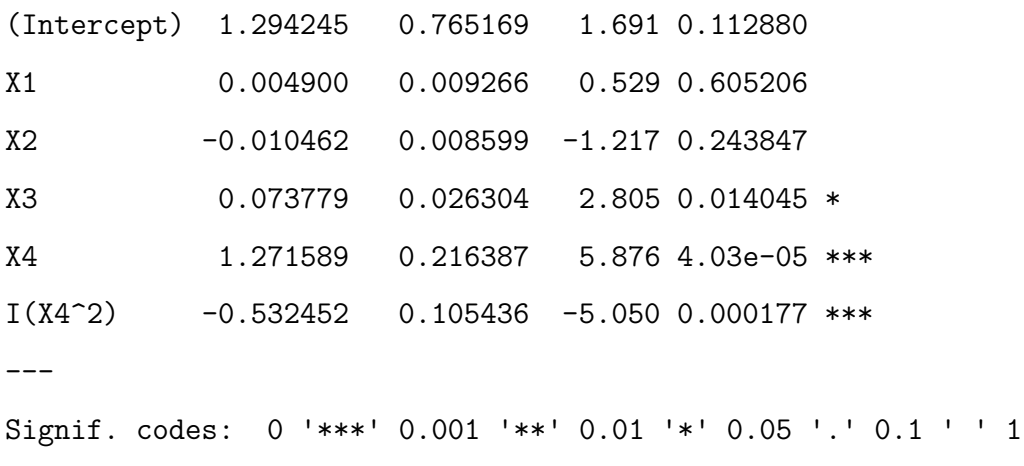

Residual standard error: 0.1632 on 14 degrees of freedom Multiple R-squared: 0.897, Adjusted R-squared: 0.8602 F-statistic: 24.39 on 5 and 14 DF, p-value: 1.9e-06

25

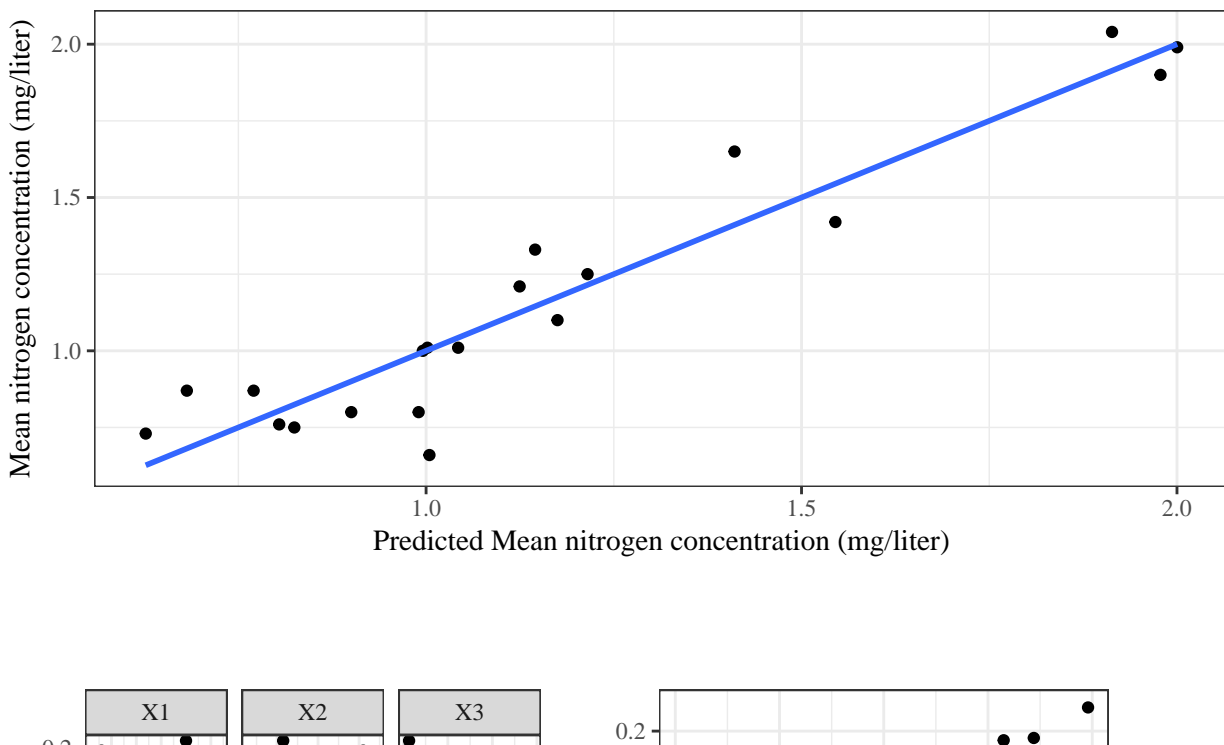

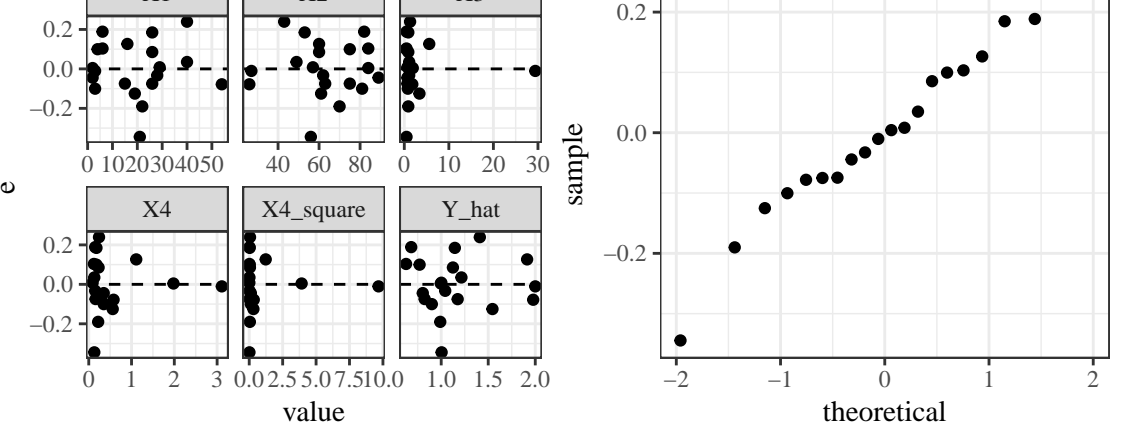

# **4.2.3 Overfitting**

Equation simplicity (*parsimony*) is important for

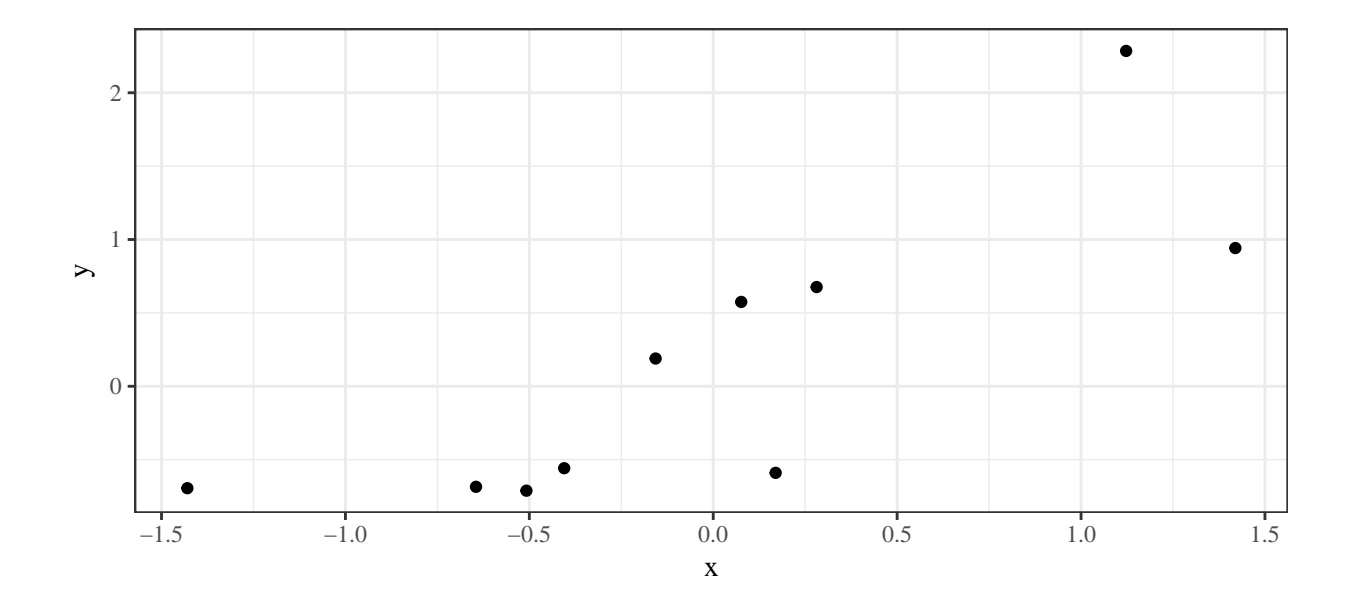